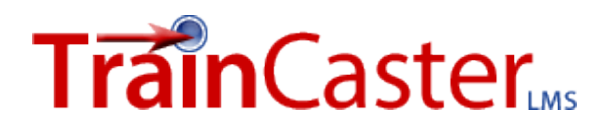

## TrainCaster User Roles: Definitions

Below is a brief description of user roles, privileges and limits.

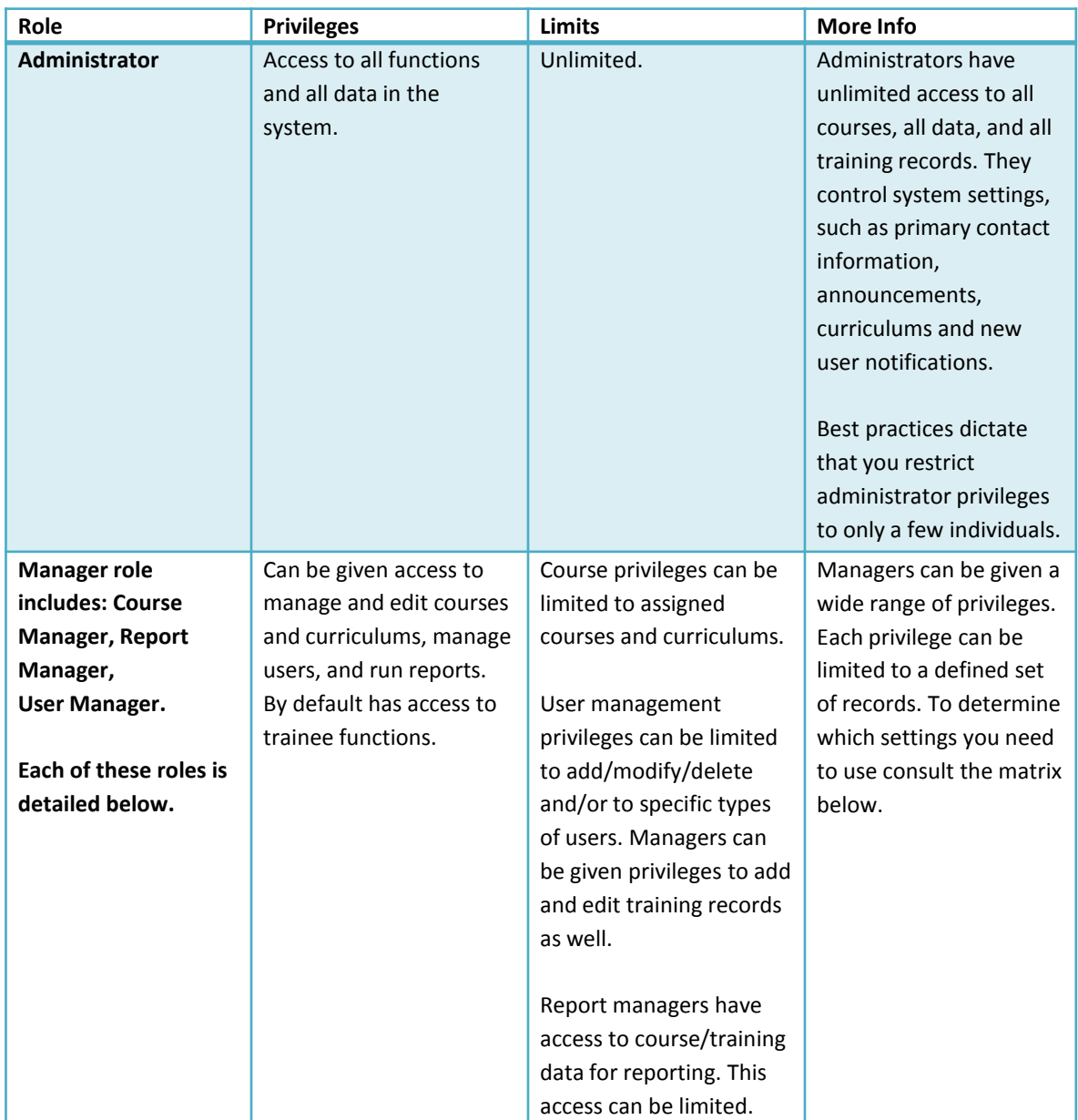

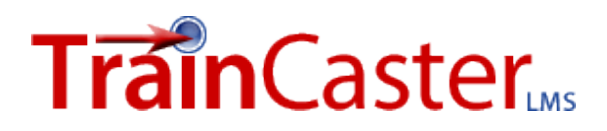

## TrainCaster User Roles: Definitions

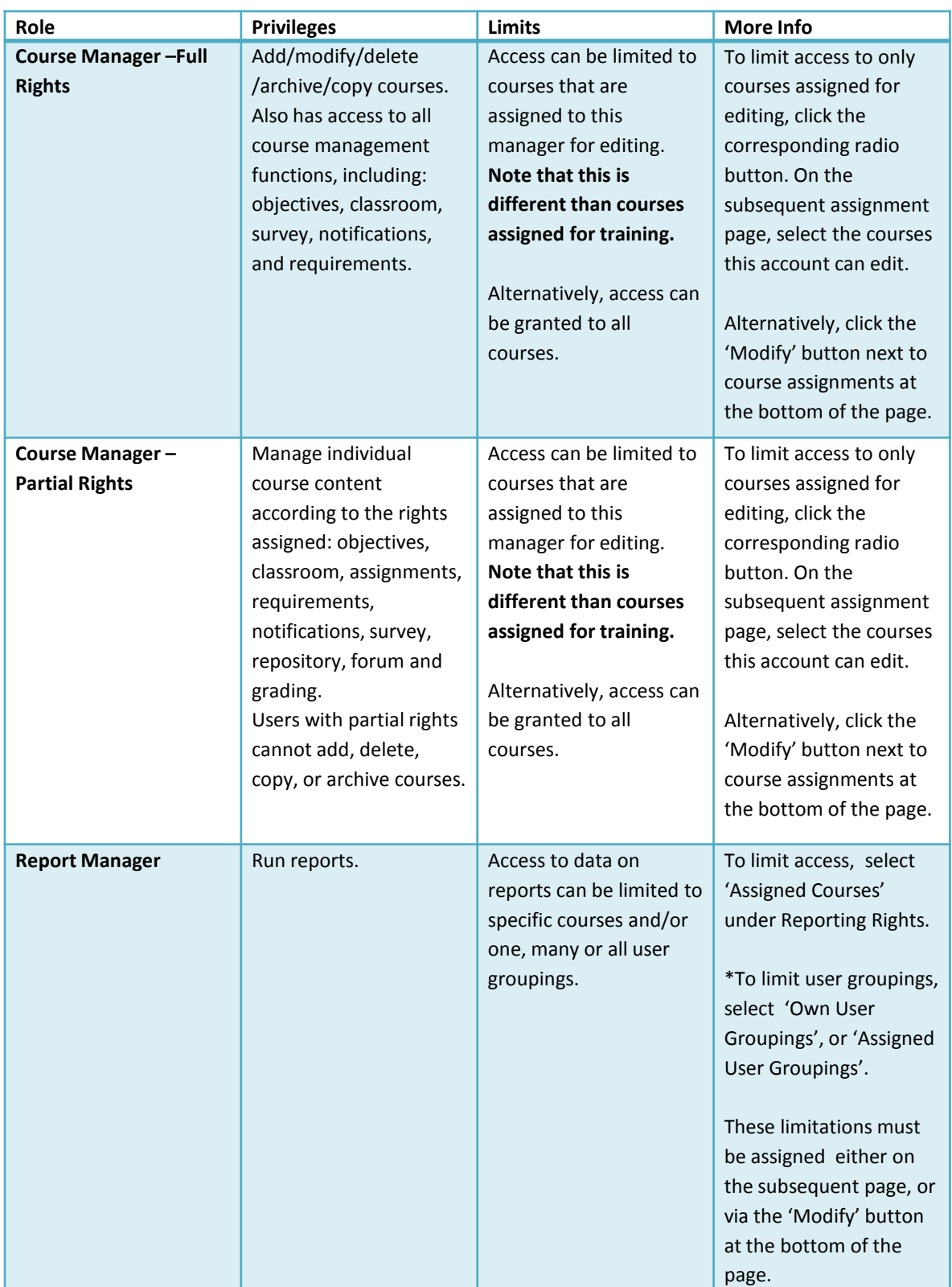

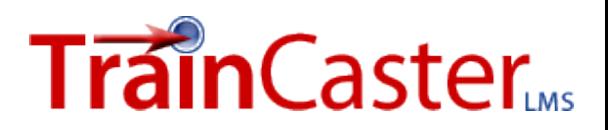

## TrainCaster User Roles: Definitions

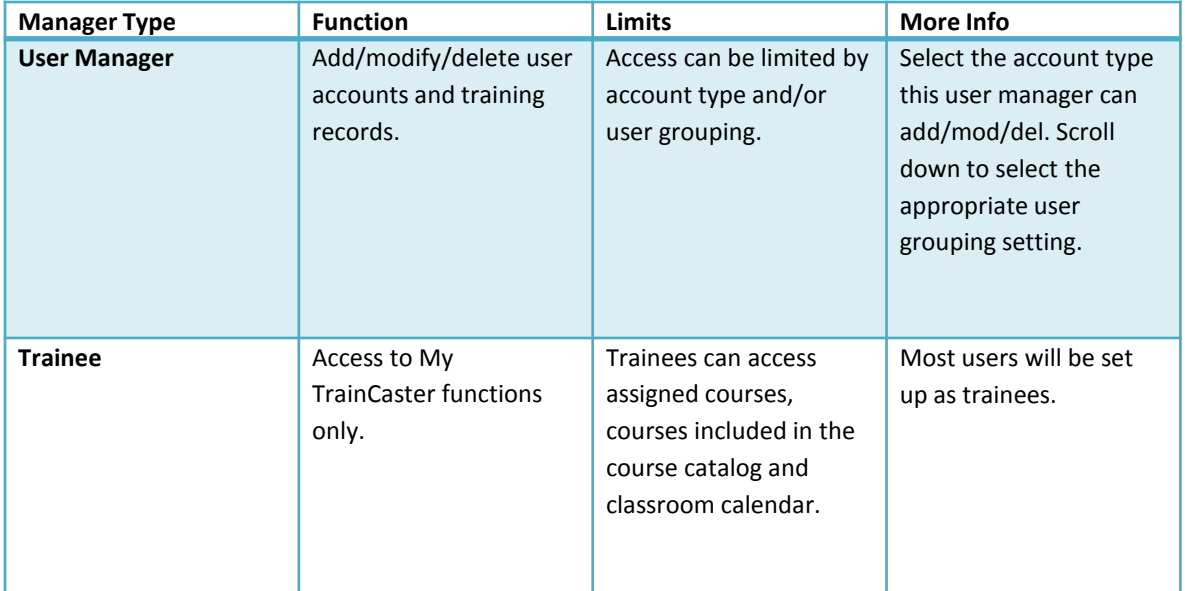